# **Wirtschaftlichkeit überprüfen**

**Die Wirtschaftlichkeit einer Lösung ist immer als wichtiger Faktor bei Entscheidungen zu sehen. Deshalb ist es wichtig, Kostengesichtspunkte in die Entscheidung einzubeziehen.**

Eine Lösung muss wirtschaftlich sein – sonst ist sie auf Dauer nicht tragfähig.

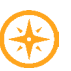

#### **BEI DEM THEMA GEHT ES UM DIE FRAGEN:**

- Wie beziehen Sie Kostenfragen in Ihre Entscheidungen mit ein?
- Wie berechnen Sie die Kosten?
- Wie ermitteln Sie unter Kostengesichtspunkten die beste Lösung?

**Welche Erfahrungen haben Sie bisher mit der Überprüfung der Wirtschaftlichkeit bei Entscheidungen gemacht?**

**Was hat gut funktioniert, wo gab es Schwierigkeiten?**

## **Keywords**

Aufteilungsschlüssel Deckungsbeitrag Einnahmen Einzelkosten Förderungen Kostenarten Kostenartenrechnung Kostenrechnung Kostenstellen Kostenträger Kostenträgerrechnung Leistungen Multiplikationsfaktoren Personalkosten Sachkosten Sensibilitätsanalyse Teilkostenrechnung Verteilungsschlüssel Vollkostenrechnung Gemeinkosten Gewichtung von Kriterien Kalkulation fixe Kosten variable Kosten

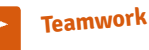

## **Beziehen Sie Kostenaspekte bei Entscheidungen mit ein**

Stellen Sie sich vor, Sie wollen Ihren Kundenservice verbessern, weil sich in letzter Zeit Beschwerden über die Hotline häufen. Sie überlegen, einen persönlichen Service mit Rückruf einzurichten oder vielleicht mit einem Chatbot zu arbeiten.

Jede Lösung, die Sie prüfen, verursacht Kosten, kann aber auch Kosten sparen helfen.

Manchmal ist es einfach, die Kosten von Entscheidungen zu ermitteln, etwa wenn Sie ein Gerät, eine Maschine anschaffen oder Angebote für eine Dienstleistung einholen. Je komplexer die Lösung, desto schwieriger ist meist auch eine exakte Kostenaufstellung.

#### **Worin liegen die Gründe?**

Die Gründe liegen darin, dass ganz unterschiedliche Kosten anfallen und dass sich manchmal diese Kosten bestenfalls abschätzen lassen.

Versuchen Sie dennoch, eine **Kostenrechnung** vorzunehmen.

Die **Kostenartenrechnung** gliedert die Kosten nach sachlichen Gesichtspunkten. Eine grundsätzliche Unterscheidung ist hier die Unterteilung in Personalkosten und Sachkosten.

Zu den Sachkosten zählen etwa

- Reisekosten (Bahn, Flug, …)
- Material (Büromaterial, Reinigungsmittel …)
- Miete (inkl. Reinigung, Betriebskosten)
- Energie (Strom, Gas, Heizung)
- Reparaturen
- Kfz-Kosten (Treibstoff, Wartung)
- Kfz-Leasing, Versicherung, Steuer (fixe Kfz-Kosten)
- Kommunikation (Telefon, Internet …)

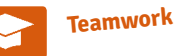